# C++ Templates are Turing Complete

# Todd L. Veldhuizen tveldhui@acm.org Indiana University Computer Science

#### Abstract

We sketch a proof of a well-known folk theorem that  $C++$ templates are Turing complete. The absence of a formal semantics for C++ template instantiation makes a rigorous proof unlikely.

#### 1 Introduction

It has been known for some time that C++ templates permit complicated computations to be performed at compile time. The first example was due to Erwin Unruh [3] who circulated a small C++ program that computed prime numbers at compile time, and listed them encoded as compiler error messages. In this short note we sketch a proof that C++ templates are Turing complete. We assume familiarity with both C++ templates and basic theory of computation; for background on Turing machines readers are referred to e.g. [2]. The proof is straightforward: we show how any Turing machine may be embedded in the  $C++$  template instantiation mechanism, from which the result is immediate.

### 2 Encoding Turing machines in C++ Templates

A Turing machine is a quadruple  $(K, \Sigma, \delta, s)$ , where K is a finite set of states,  $\Sigma$  is an alphabet,  $s \in K$  is the start state, and  $\delta$  is the transition function  $K \times \Sigma \to (K \cup \{h\}) \times (\Sigma \cup \{\Leftarrow\})$  $, \Rightarrow$ }). The special state h is the halt state,  $\Leftarrow$  and  $\Rightarrow$  are special symbols indicating *left* and right, and  $\# \in \Sigma$  is the blank symbol.

To illustrate how a Turing machine may be encoded as a C++ template metaprogram, we use as an example this simple machine which replaces a string of a's with  $\#$ 's and then halts:

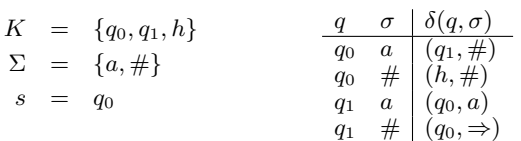

We encode the states K and alphabet  $\Sigma \cup \{\Leftarrow, \Rightarrow\}$  as empty  $C++$  types:  $/$   $\mu$   $\Lambda$ lahabet \*/

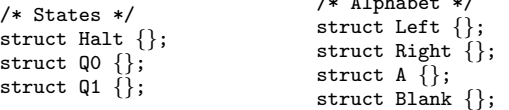

To encode the tape, we use a standard functional-style list:

```
/* Tape representation */
struct Nil { };
template<class Head, class Tail>
struct Pair {
  typedef Head head;
  typedef Tail tail;
};
```
Using these classes, the tape  $a \# a$  is encoded as the C++ type Pair<A, Pair<Blank, Pair<A, Nil>>>>. To represent the position of the Turing machine at a particular place on the tape, we split the tape into three parts: to the left, the contents of the current tape cell, and to the right. So the tape *abcde*, in which the Turing machine is positioned at d, would be represented as the triple  $(abc, d, e)$ . To provide easy access to the tape cell directly to the left of the read head, the left tape contents are stored in reverse order. So the tape *abcde* would be encoded as these three types:

```
abc Pair<C, Pair<B, Pair<A, Nil> > > \geqde Pair<E,Nil>
```
The transition function  $\delta(q, \sigma)$  maps from the current state q and contents of the tape cell  $\sigma$  to the succeeding state and action (character to be written,  $\Leftarrow$  or  $\Rightarrow$ ). To realize  $\delta$  in templates, we provide specializations of a template class TransitionFunction<State,Character>. Inside each instance are typedefs for next state and action, which encode (respectively) the next state and action:

```
/* Transition Function */
template<typename State, typename Character>
struct TransitionFunction { };
/* q0 a -> (q1, #) */
template<> struct TransitionFunction<Q0,A> {
 typedef Q1 next_state;
 typedef Blank action;
};
\sqrt{*} q0 # -> (h,#) */
template<> struct TransitionFunction<Q0,Blank> {
 typedef Halt next_state;
 typedef Blank action;
};
/* q1 a -> (q0,a) */
template<> struct TransitionFunction<Q1,A> {
 typedef Q0 next_state;
 typedef A action;
};
/* q1 # -> (q0, ->) */
template<> struct TransitionFunction<Q1,Blank> {
 typedef Q0 next_state;
```
typedef Right action; };

A configuration is a member of  $K \times \Sigma^* \times \Sigma \times \Sigma^*$  and represents the state of the machine and tape at a single point in the computation. We encode a configuration as an instance of the template class Configuration<>, which takes these template parameters:

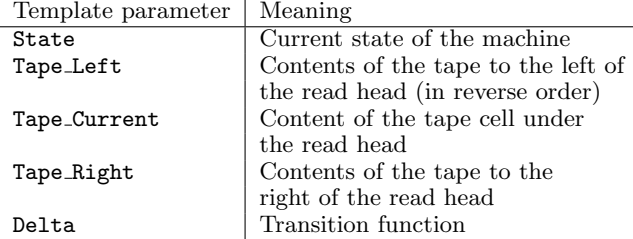

Inside the class Configuration<>, the next\_state and action are computed by evaluating  $\delta(q, \sigma)$ , and a helper class ApplyAction is instantiated to compute the next configuration:

```
/* Representation of a Configuration */
template<typename State,
  typename Tape_Left,
  typename Tape_Current,
  typename Tape_Right,
```

```
template<typename Q, typename Sigma> class Delta>
struct Configuration {
```
typedef typename Delta<State,Tape\_Current>::next\_state next\_state;

```
typedef typename Delta<State,Tape_Current>::action
   action;
typedef typename ApplyAction<next_state, action,
 Tape_Left, Tape_Current, Tape_Right,
 Delta>::halted_configuration
```

```
halted_configuration;
```

```
};
```
The class ApplyAction has five versions, to handle:

- Writing a character to the current tape cell;
- Transitioning to the halt state;
- Moving left;
- Moving right;
- Moving right when at the rightmost non-blank cell on the tape.

Each of these instantiates the next Configuration<>, and recursively defines the halted configuration.

```
/* Default action: write to current tape cell */
template<typename NextState, typename Action,
  typename Tape_Left, typename Tape_Current,
 typename Tape_Right,
 template<typename Q, typename Sigma> class Delta>
struct ApplyAction {
  typedef Configuration<NextState, Tape_Left,
    Action, Tape_Right, Delta>::halted_configuration
     halted_configuration;
};
/* Move read head left */
template<typename NextState,
  typename Tape_Left, typename Tape_Current,
```

```
typename Tape_Right,
```

```
template<typename Q, typename Sigma> class Delta>
struct ApplyAction<NextState, Left, Tape_Left,
  Tape_Current, Tape_Right, Delta>
{
  typedef Configuration<NextState,
    typename Tape_Left::tail,
    typename Tape_Left::head,
    Pair<Tape_Current,Tape_Right>,
    Delta>::halted_configuration
      halted_configuration;
};
/* Move read head right */
template<typename NextState, typename Tape_Left,
  typename Tape_Current, typename Tape_Right,
  template<typename Q, typename Sigma> class Delta>
struct ApplyAction<NextState, Right, Tape_Left,
  Tape_Current, Tape_Right, Delta>
{
  typedef Configuration<NextState,
    Pair<Tape_Current,Tape_Left>,
    typename Tape_Right::head,
    typename Tape_Right::tail,
    Delta>::halted_configuration
      halted_configuration;
};
/*
 * Move read head right when there are no nonblank characters
 * to the right -- generate a new Blank symbol.
 */
template<typename NextState, typename Tape_Left,
  typename Tape_Current,
  template<typename Q, typename Sigma> class Delta>
struct ApplyAction<NextState, Right, Tape_Left,
  Tape_Current, Nil, Delta>
{
  typedef Configuration<NextState,
    Pair<Tape_Current,Tape_Left>,
    Blank, Nil, Delta>::halted_configuration
      halted_configuration;
};
template<typename Action, typename Tape_Left,
  typename Tape_Current, typename Tape_Right,
  template<typename Q, typename Sigma> class Delta>
struct ApplyAction<Halt, Action, Tape_Left,
  Tape_Current, Tape_Right, Delta>
{
  /*
   * We halt by not declaring a halted_configuration.
   * This causes the compiler to display an error message
   * showing the halting configuration.
   */
};
To "run" the Turing machine, we instantiate
```
Configuration<> on an appropriate starting configuration. For example, to apply the machine to the string aaa, we use the starting configuration  $(q_0, aaa)$ :

```
/*
* An example "run": on the tape aaa starting in state q0
*/
```

```
typedef Configuration<Q0, Nil, A, Pair<A,Pair<A,Nil> >,
 TransitionFunction>::halted_configuration Foo;
```
When compiled with  $g_{++}$ , this generates the error messages shown in Figure 1; the errors show a trace of the machine from its starting configuration  $(q_0, aaa)$  to its halting configuration  $(h, \# \# \# \#).$ 

```
turing.cpp: In instantiation of 'Configuration<Q0,Pair<Blank,Pair<Blank,Pair<Blank,Nil>>>,Blank,Nil,
TransitionFunction>':<br>turing.cpp:82: instan
turing.cpp:82: instantiated from 'Configuration<Q1,Pair<Blank,Pair<Blank,Nil> >,Blank,Nil,TransitionFunction>'<br>turing.cpp:82: instantiated from 'Configuration<Q0,Pair<Blank,Pair<Blank,Nil> >,A,Nil,TransitionFunction>'
turing.cpp:82: instantiated from 'Configuration<Q0,Pair<Blank,Pair<Blank,Nil> >,A,Nil,TransitionFunction>'
turing.cpp:82: instantiated from 'Configuration<Q1,Pair<Blank,Nil>,Blank,Pair<A,Nil>,TransitionFunction>'<br>turing.cpp:82: instantiated from 'Configuration<Q0,Pair<Blank,Nil>,A,Pair<A,Nil>,TransitionFunction>'
turing.cpp:82: instantiated from 'Configuration<Q0,Pair<Blank,Nil>,A,Pair<A,Nil>,TransitionFunction>'turing.cpp:82: instantiated from 'Configuration<Q1,Nil,Blank,Pair<A,Pair<A,Nil> >,TransitionFunction>
                       instantiated from 'Configuration<Q1,Nil,Blank,Pair<A,Pair<A,Nil> >,TransitionFunction>'
turing.cpp:82: instantiated from 'Configuration<Q0,Nil,A,Pair<A,Pair<A,Nil>>,TransitionFunction>'
turing.cpp:163: instantiated from here
turing.cpp:91: no type named 'halted_configuration' in 'struct ApplyAction<Halt,Blank,Pair<Blank,
  Pair<Blank, Pair<Blank, Nil> > >, Blank, Nil, TransitionFunction>'
```
Figure 1: Compiler errors from  $g++ 2.95.2$ . Reading the error messages backwards, one sees the configuration trace  $(q_0, \text{a}aa)$  $\vdash_M (q_1, \#aa) \vdash_M (q_0, \#aa) \vdash_M (q_1, \#aa) \vdash_M (q_0, \#aa) \vdash_M (q_1, \#aa) \vdash_M (q_0, \#aa) \vdash_M (h, \#aa)$ .

## 3 C++ Templates are Turing Complete

In the previous section, we gave an encoding of a simple Turing machine in  $C++$  templates. It is straightforward to encode any Turing machine in such a manner, by defining appropriate alphabet and state types, and defining the relevant specializations of a transition function.

Let M be a Turing machine and  $\alpha$  a starting configuration. Suppose  $\alpha \vdash_M s_1 \vdash_M s_2 \vdash_M \ldots$  is a trace of the Turing machine. The following lemma states that if you compile a  $C_{++}$  program encoding M with an initial configuration corresponding to  $\alpha$ , then the C++ compiler will produce instantiations of the Configuration template corresponding to  $s_1, s_2, \ldots$ . An important qualification is that we assume a C++ compiler without limits on the number of template instantiations it will produce.

**Lemma 1.** Let  $M$  be a Turing machine, and  $\alpha$  a starting configuration. Let p be a  $C_{++}$  program encoding the machine M and configuration  $\alpha$  as outlined in the previous section. Let  $\phi: (K \times \Sigma^* \times \Sigma \times \Sigma^*) \to$  type be a map that encodes configurations of M as instances of the template type Configuration. If  $\alpha \vdash_M^* \beta$ , then a  $C++$  compiler without instantiation limits will, in compiling p, instantiate  $\phi(\beta)$ .

A formal proof of Lemma 1 presents problems, since one would have to define formally the semantics of  $C++$  template instantiation, something that to our knowledge has never been attempted. I believe its truth would be apparent to anyone familiar with C++ template instantiation willing to comb through the encoding of the previous section.

**Theorem 1.** In the absence of instantiation bounds,  $C++$ templates are Turing-complete.

Proof. Immediate from the construction of the previous section and Lemma 1.  $\Box$ 

A universal Turing machine is a special case of a Turing machine; thus UTMs can be implemented by C++ templates. The usual diagonalization argument for undecidability applies. Therefore:

Corollary 1. In the absence of instantiation limits, whether a  $C_{++}$  compiler will halt when compiling a given program is undecidable.

In recognition of this difficulty, the  $C++$  standards committee allows conforming compilers to limit the depth of "recursively nested template instantiations," with a recommended minimum limit of 17 [1]. Compilers have adopted this limit, many with an option to increase it.

```
template<int Depth, int A, typename B>
struct K17 {
  static const int x =
   K17<Depth+1, 0, K17<Depth,A,B> >::x
  + K17<Depth+1, 1, K17<Depth,A,B> >::x
 + K17<Depth+1, 2, K17<Depth,A,B> >::x
 + K17<Depth+1, 3, K17<Depth,A,B> >::x
 + K17<Depth+1, 4, K17<Depth,A,B> >::x;
};
template<int A, typename B>
struct K17<16,A,B> {
 static const int x = 1;
};
static const int z = K17<0, 0, int::x;
```
Figure 2: A standard-conforming C++ program which does not exceed the limit of 17 recursively nested template instantiations, but nevertheless instantiates  $5^{17} = 762,939,453,125$ templates.

This limit does not translate into any reliable time or space bound on compiles, though; it is straightforward to construct C++ programs which instantiate  $k^{17}$  templates (i.e. within the recommended limit) for any arbitrarily large k; see Figure 2 for an example with  $k = 5$ .

#### References

- [1] ANSI/ISO. Working Paper for Draft Proposed International Standard for Information Systems– Programming Language  $C++$ . Washington DC, April 1995. Doc. No. ANSI X3J16/95-0087 ISO WG21/N0687.
- [2] Lewis, H. R., and Papadimitriou, C. H. Elements of the theory of computation. Prentice-Hall, Englewood Cliffs, New Jersey, 1981.
- [3] Unruh, E. Prime number computation, 1994. ANSI X3J16-94-0075/ISO WG21-462.